## Assignment 1

Produced

Eamonn de Leastar [\(edeleastar@wit.ie\)](mailto:edleastar@wit.ie)

Department of Computing, Maths & Physics Waterford Institute of Technology <http://www.wit.ie>

[http://elearning.wit.ie](http://www.wit.ie)

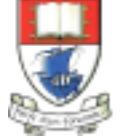

by

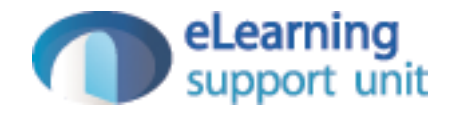

#### *Assignment structure*

- **100% CA (2 Assignments)**
	- Assignment 1  $(40\%)$  due Sunday, 5<sup>th</sup> November 2017 (hard deadline).
		- No presentation required, but you may be asked to do a code walkthrough.
	- Assignment 2 (60%) due Wed, 3<sup>rd</sup> January 2018 (hard deadline).
		- Specified in week 7 (tentative).
		- Pre-record a 5 minute presentation / video. PPT Template is provided.
		- Adobe connect (private) code walkthrough.

## Pacemaker V1

- Design and implement a simple Activity Tracker console (CLI) application.
- The application is to manage activities for multiple user accounts, enabling activities to be created, read, updated and deleted (CRUD).
- The application is to persist the user and activity data to a single file. Two file formats are to be supported:
	- XML
	- JSON
- Labs will proceed to build approx. 50% of the specification...your job is to complete the other 50%.
- Partial solutions (unimplemented commands or partially implemented commands) are acceptable.

#### Command Set

```
Welcome to pacemaker-console - ?help for instructions
pm> ?la
abbrev name params
lu list-users ()
cu create-user (first name, last name, email, password)
lu list-user (email)
lius list-user (id)
la list-activities (userid, sortBy: type, location, distance, date, duration)
la list-activities (user id)
du delete-user (id)
aa add-activity (user-id, type, location, distance, datetime, duration)
al add-location (activity-id, latitude, longitude)
cff change-file-format (file format: xml, json)
l load ()
s store ()
pm>
```
#### cu - Create User

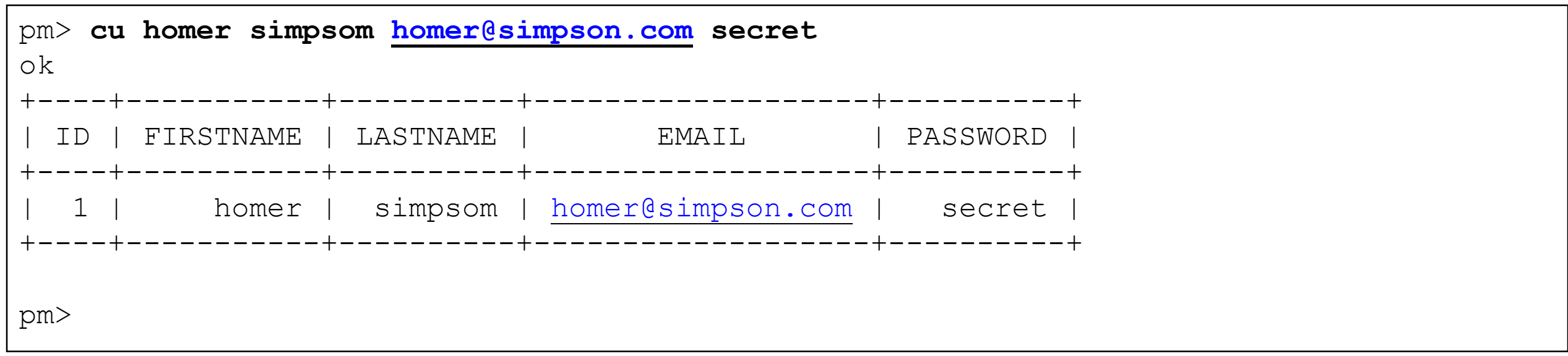

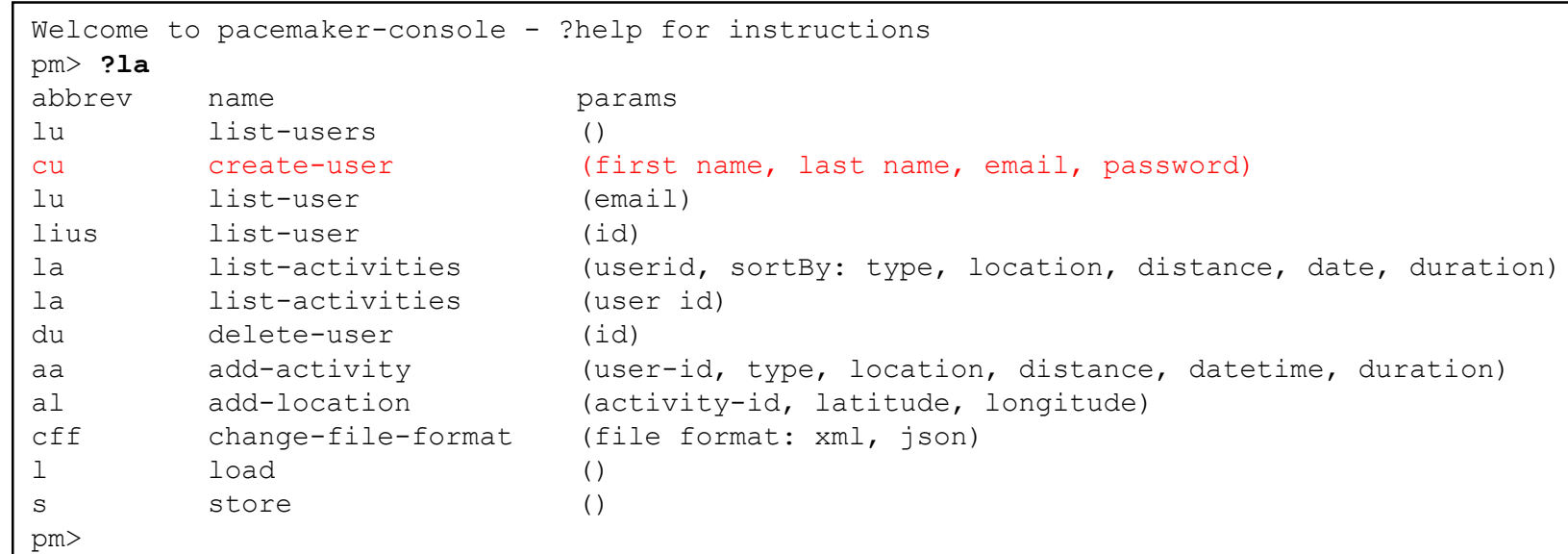

## aa - Add an Activity for a user la - List details of an activity

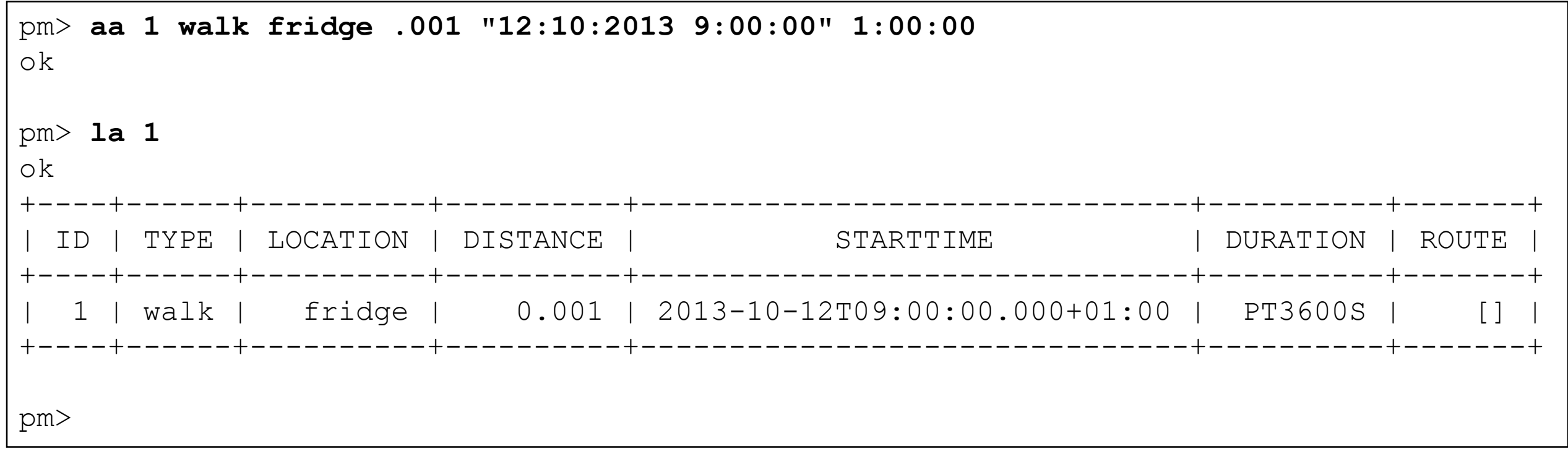

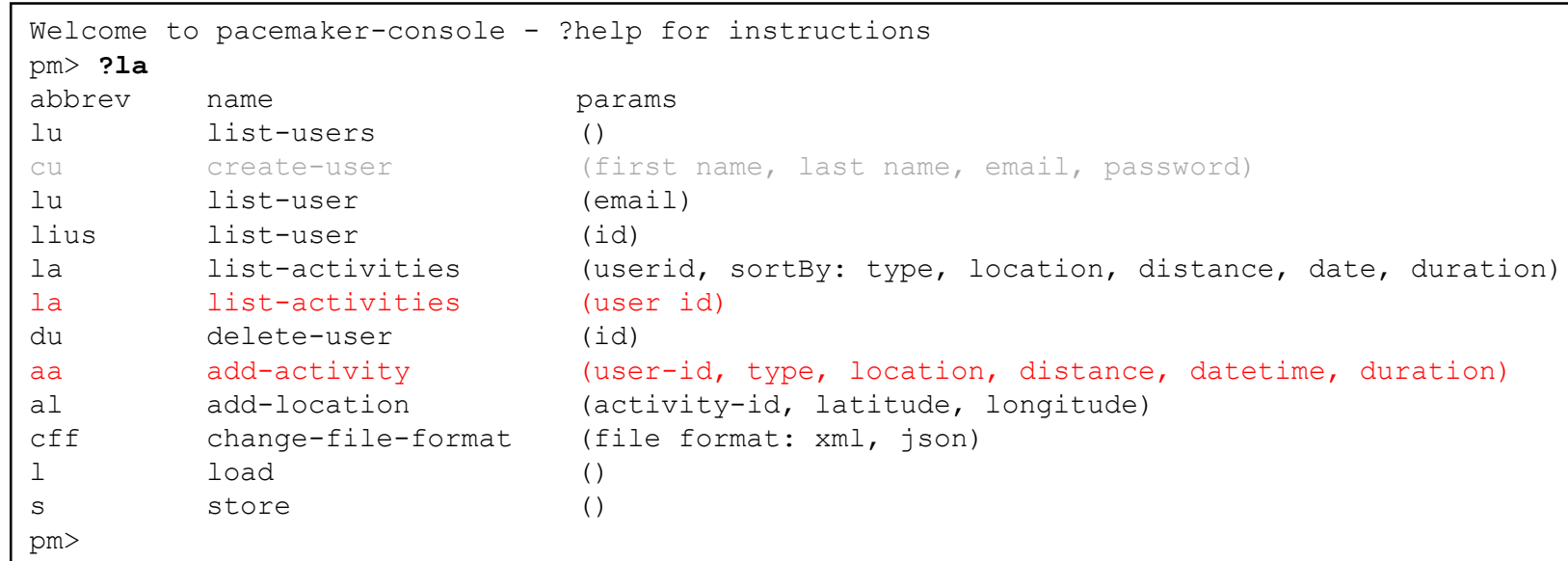

## al - Append Location data to an activity

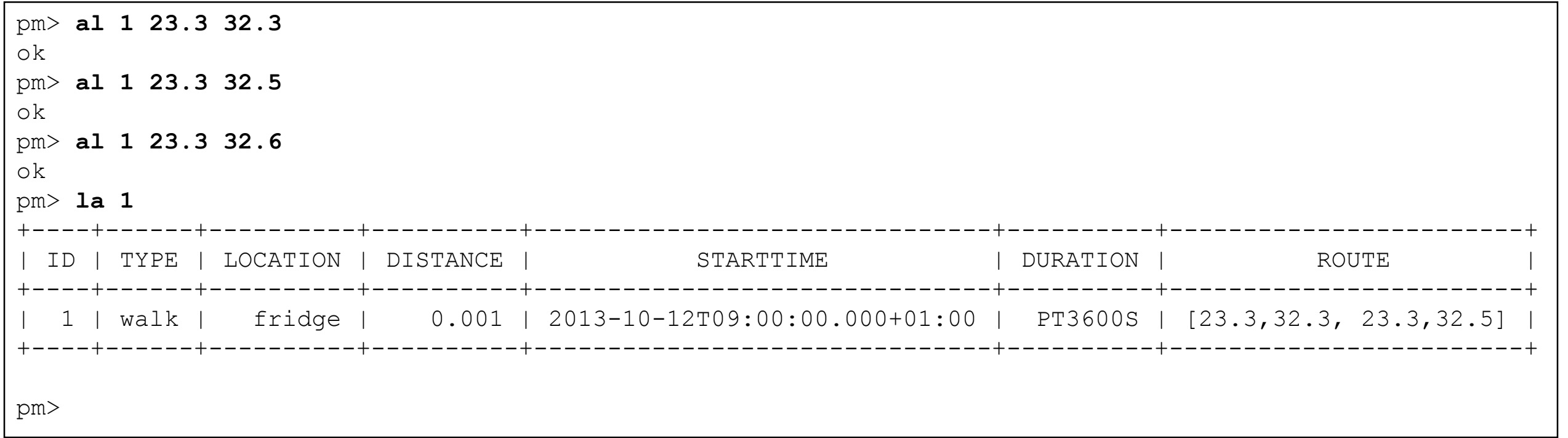

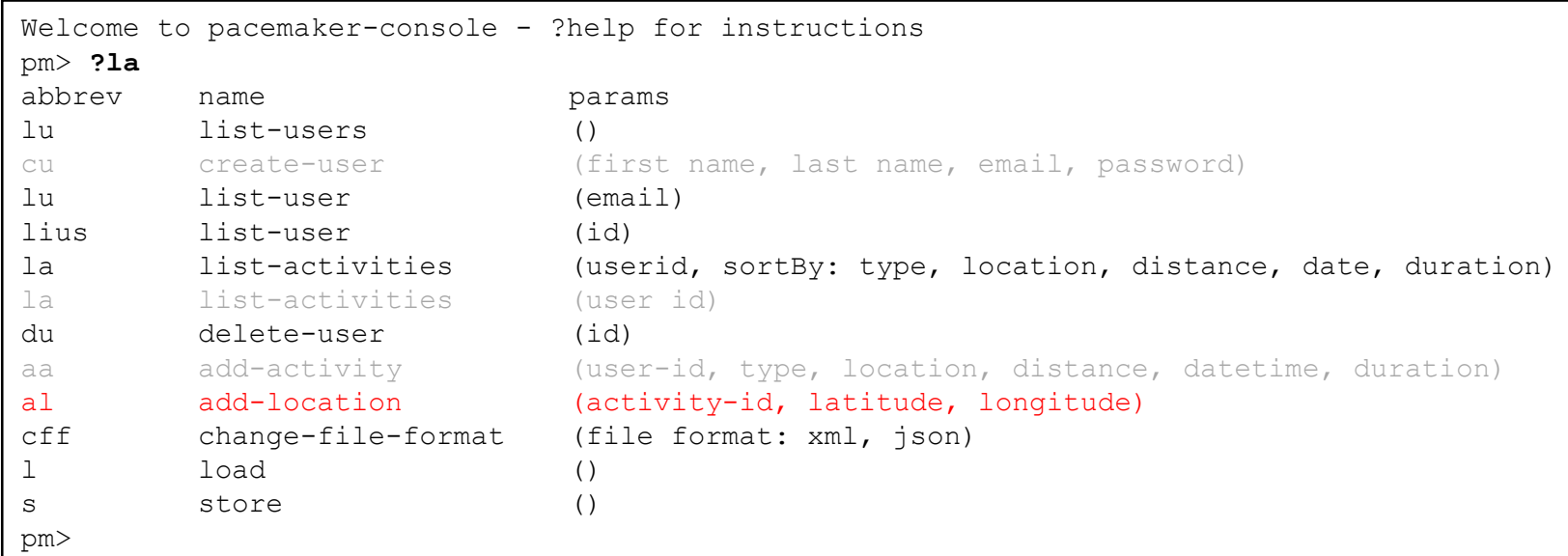

#### lu - List all Users

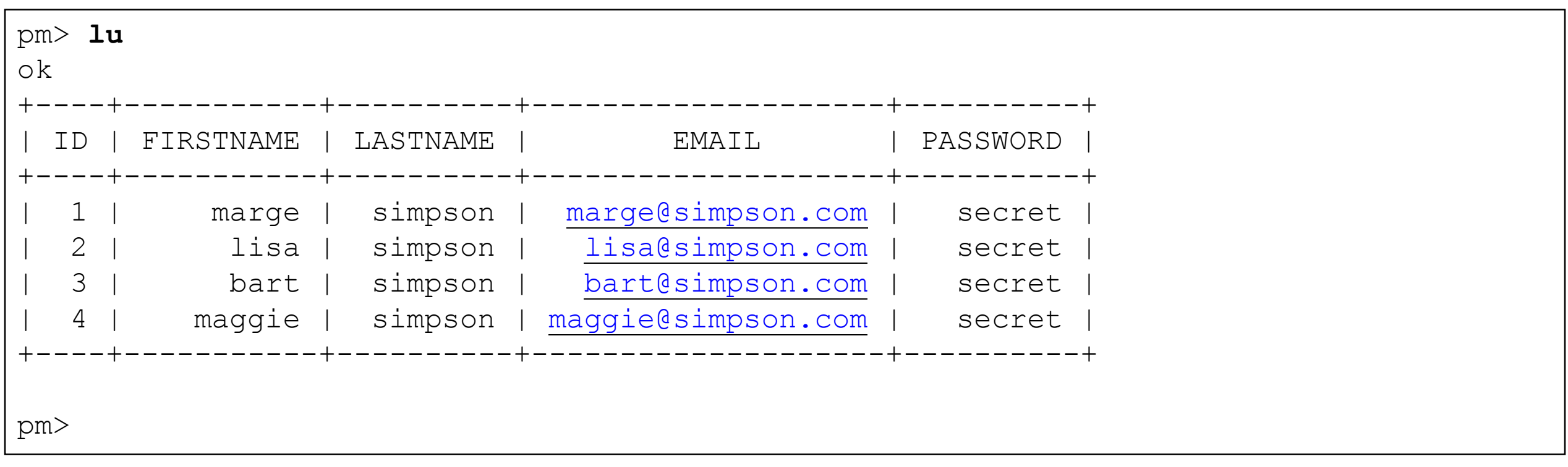

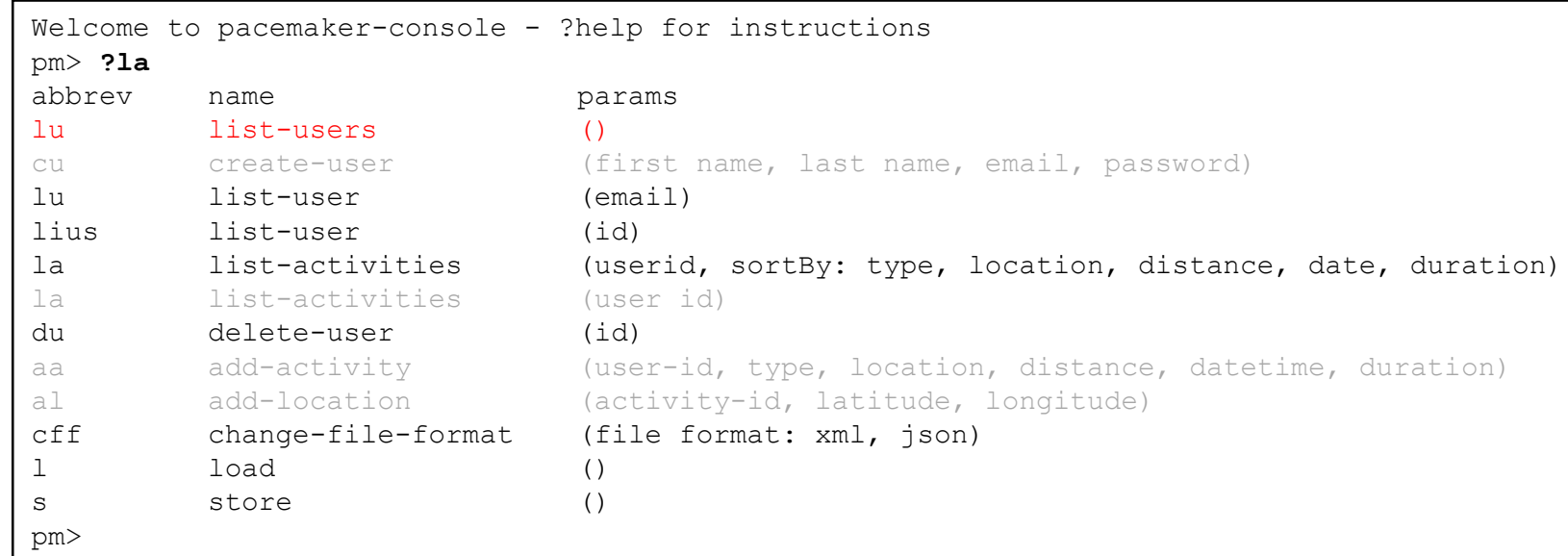

#### lu - List user based in email

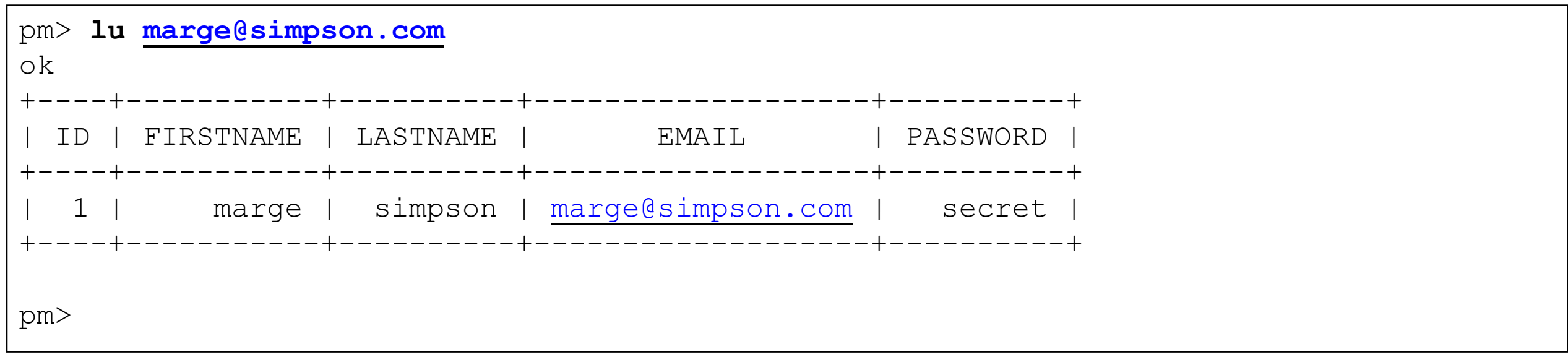

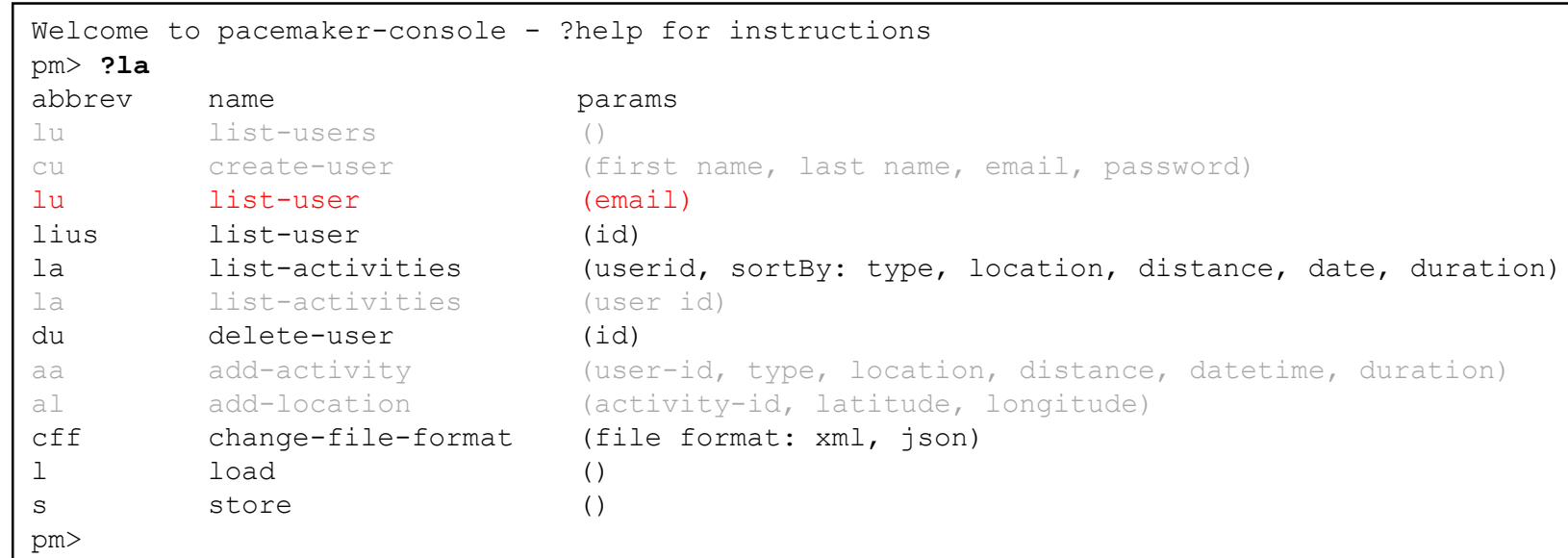

#### lius - list user based on id

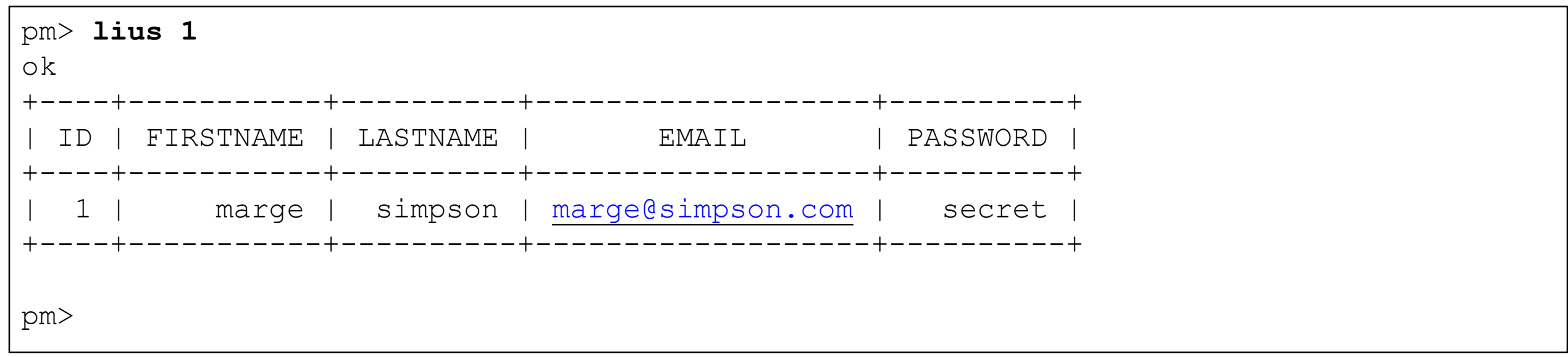

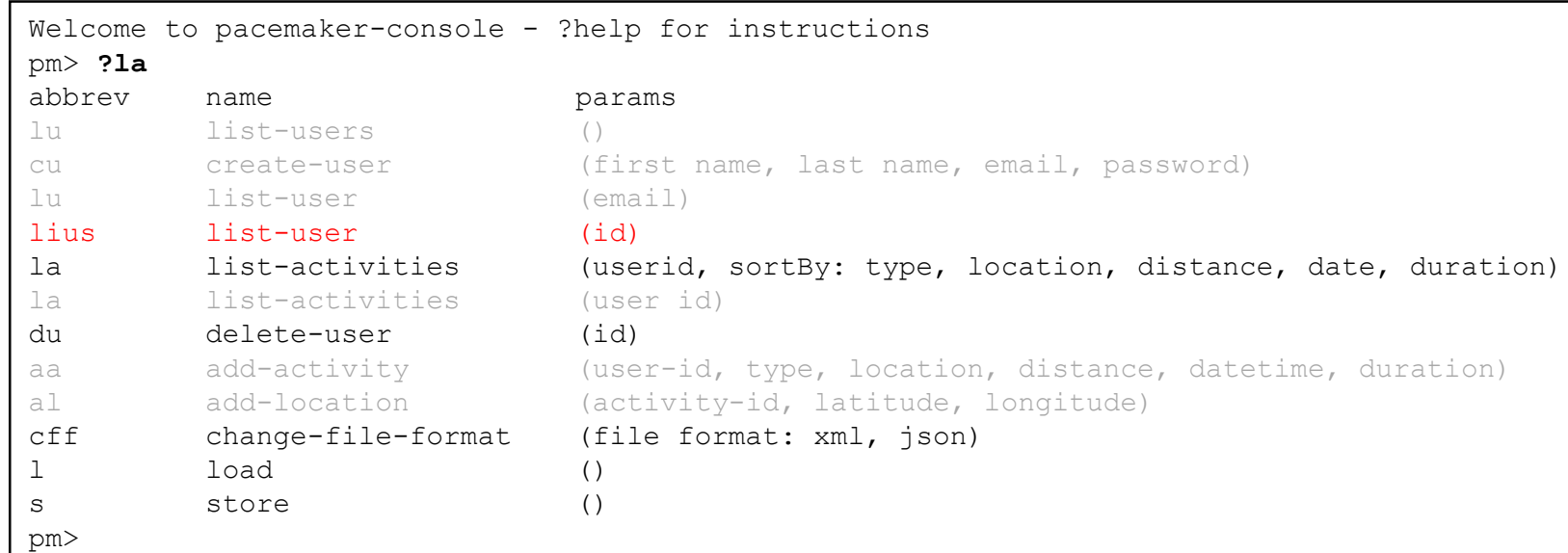

#### du - delete user

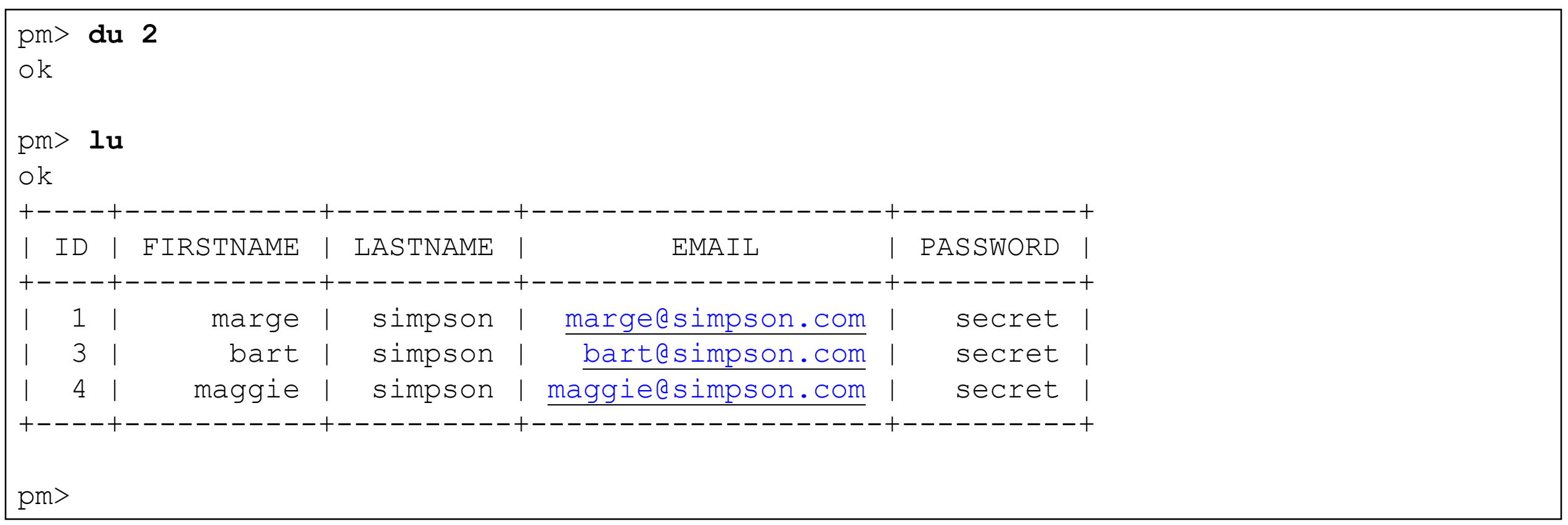

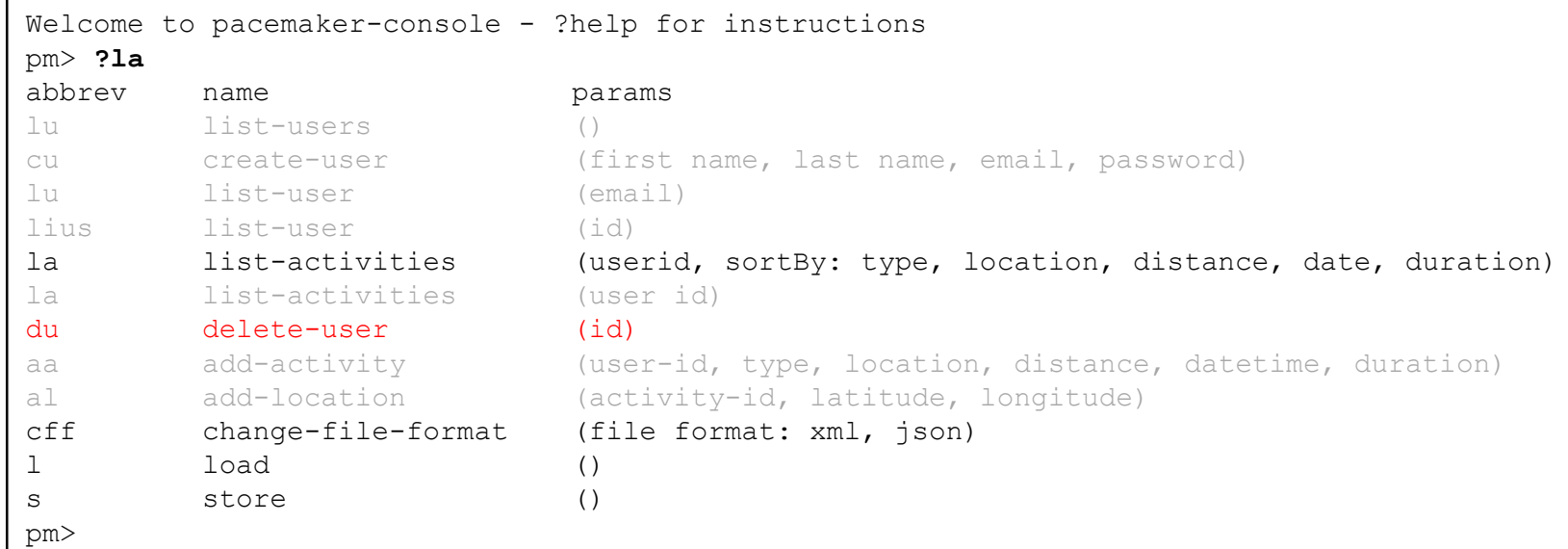

## la - list activity sorted by different fields

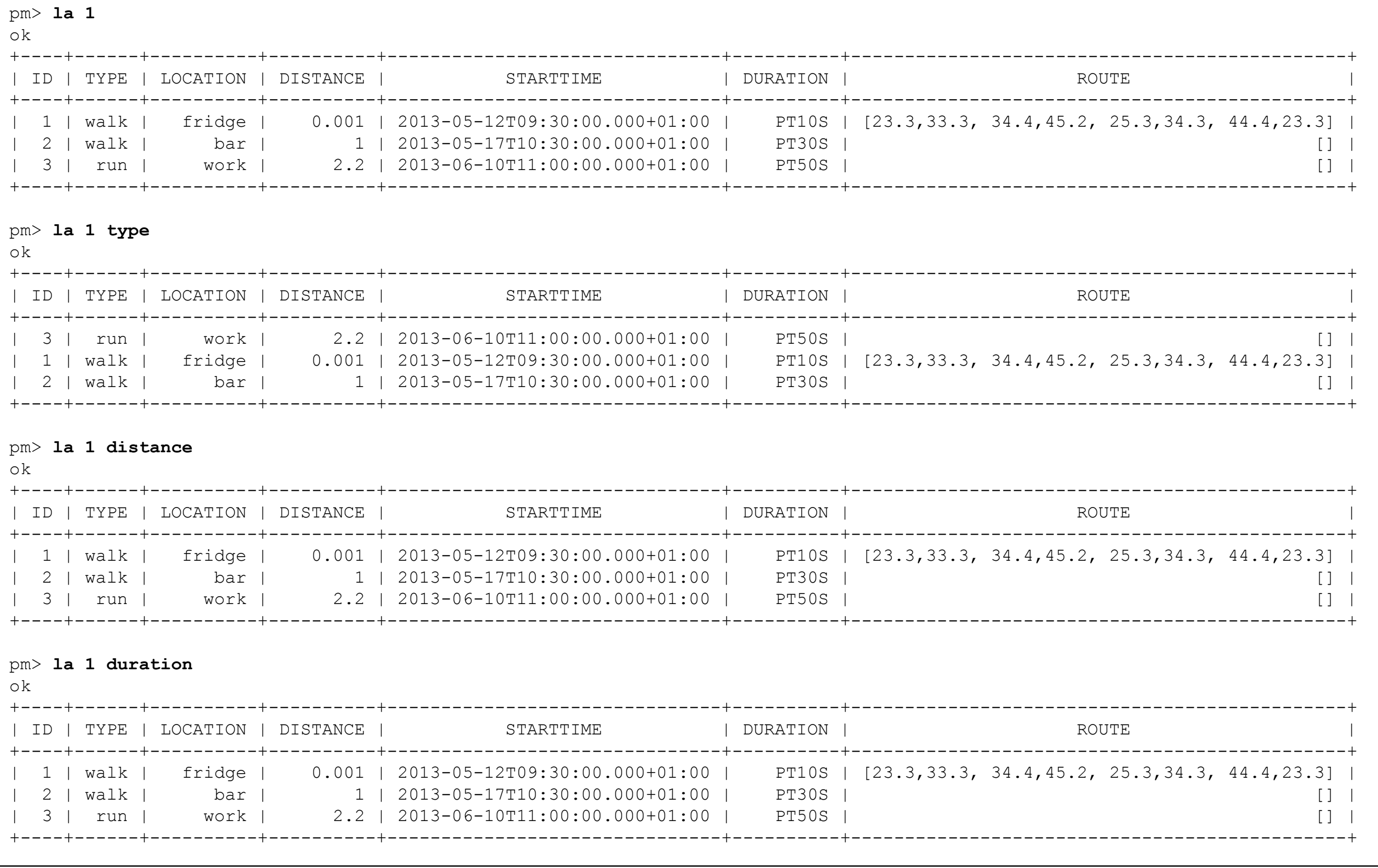

cff - change file format (json or xml) load - read from persistent store (all users + activities) store - write to persistent store (all users + activities)

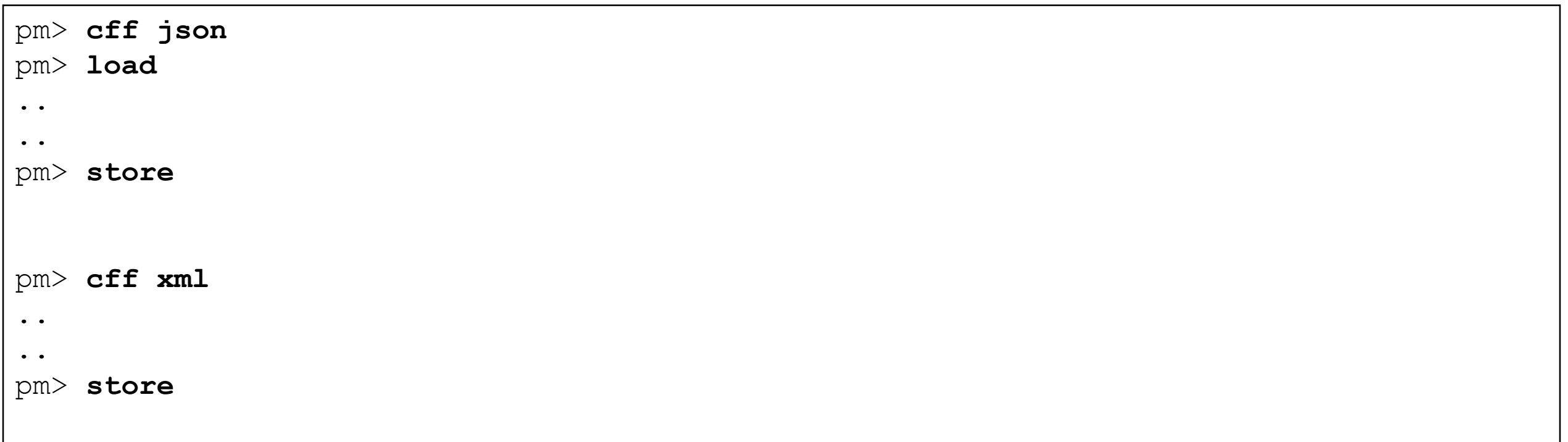

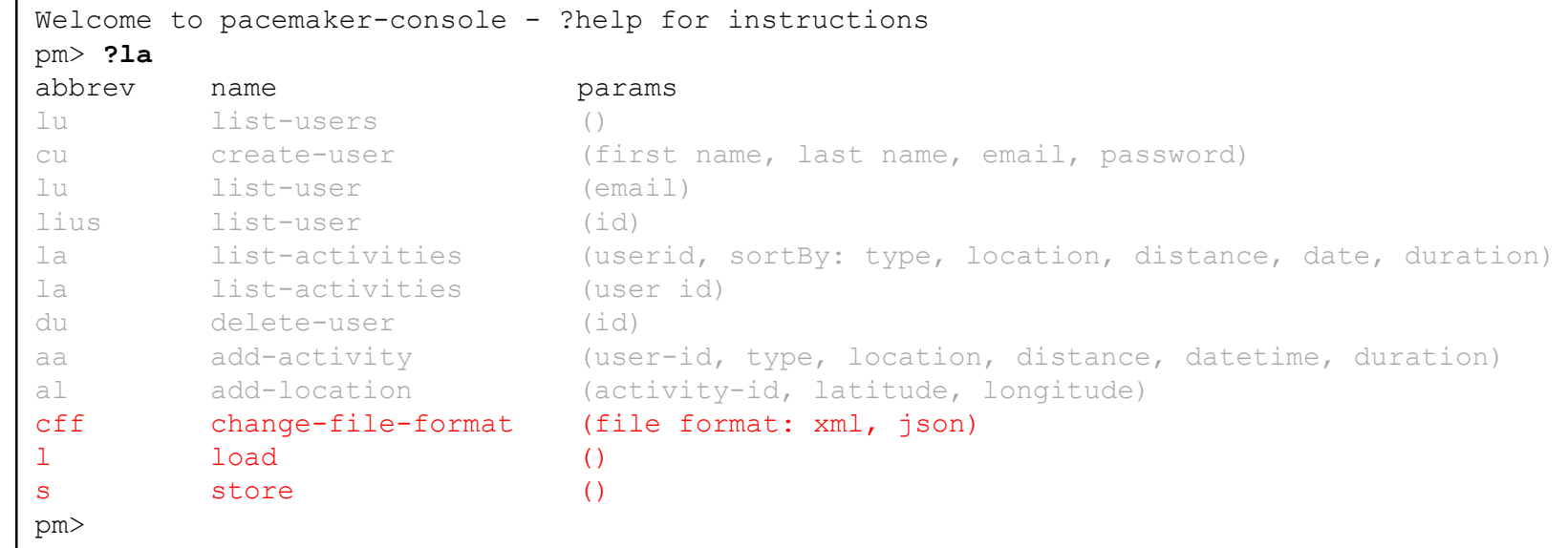

#### Unimplemented Commands

```
Welcome to pacemaker-console - ?help for instructions
pm> ?la
abbrev name params
lu list-users ()
cu create-user (first name, last name, email, password)
lu list-user (email)
lius list-user (id)
la list-activities (userid, sortBy: type, location, distance, date, duration)
la list-activities (user id)
du delete-user (id)
aa add-activity (user-id, type, location, distance, datetime, duration)
al add-location (activity-id, latitude, longitude)
cff change-file-format (file format: xml, json)
l load ()
s store ()
pm>
```
# *lius, la (sort by), la, du, cff, l, s*

## Assignment Rubric for Assignment 1

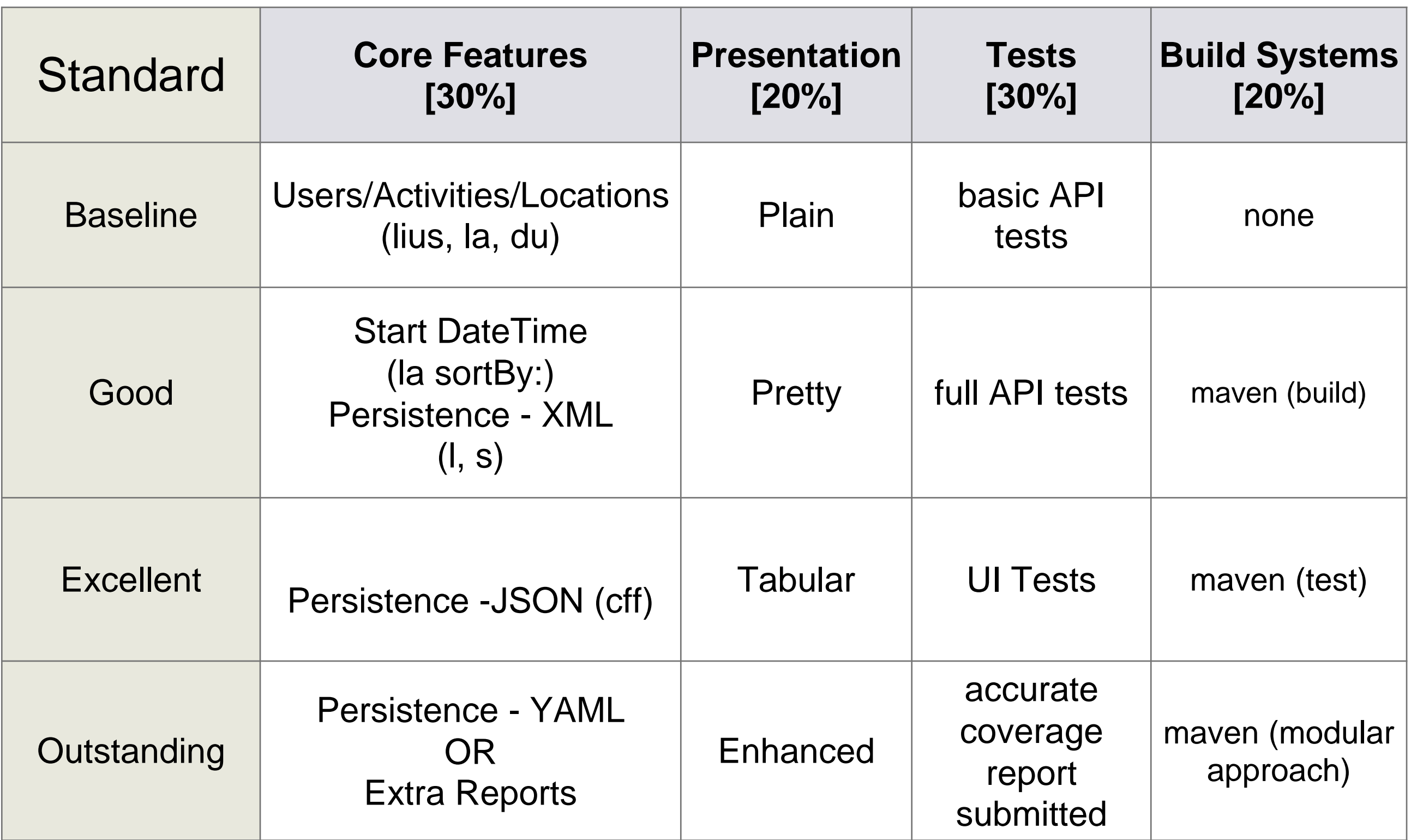

## *Assignment submission*

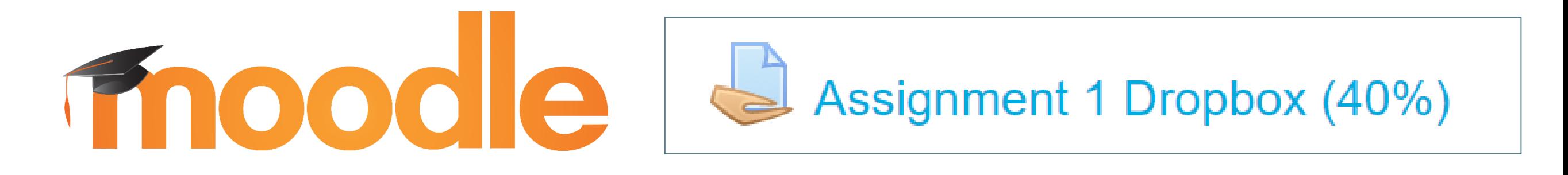

Zip your project and submit it via the assignment dropbox in Moodle by the specified date.

Include a README file that will give a very brief summary of your submission. It should include a very brief description of your:

- persistence approach.
- presentation approach.
- testing approach.
- build system approach.

In this file, identify all components/plugins used in the assignment.

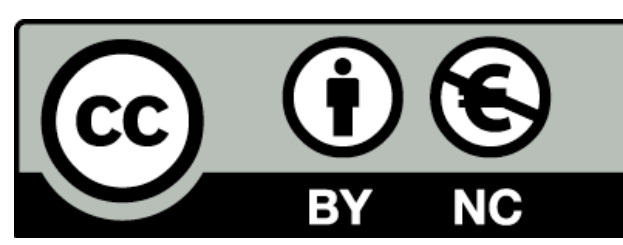

Except where otherwise noted, this content is licensed under a Creative Commons [Attribution-NonCommercial 3.0 License](http://creativecommons.org/licenses/by-nc/3.0/).

For more information, please see [http://creativecommons.org/licenses/by](http://creativecommons.org/licenses/by-nc/3.0/)nc/3.0/

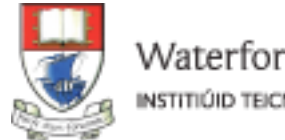

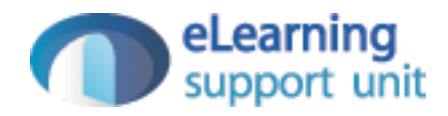